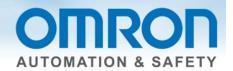

# Microsoft SQL connection to Sysmac NJ Quick Start Guide

This Quick Start will show you how to connect to a Microsoft SQL database – it will not show you how to set up the database.

Watch the corresponding video on YouTube: Connect Sysmac NJ to Microsoft SQL Server <a href="http://youtu.be/ys3Mn2zP-wA">http://youtu.be/ys3Mn2zP-wA</a>

#### Introduction:

The NJ501 series controllers have three new part numbers NJ501-1320, 1420, and 1520 which have the ability to send data directly to a Microsoft SQL database and an Oracle SQL database. This Quick Start will show you how to connect to a database – it will not show you how to set up the database.

# Why the need for database connection?

Assembly lines need easy and fast way to log or get data on the assembly line for production and product data.

# Why direct from PLC?

Assembly lines last up to 10 years. Very difficult to maintain a SCADA package for 10 years. The computer will not last that long and it is difficult to find someone to support a 10 year old version of a SCADA package. Computers take a long time to boot – lost production time.

Computers need updates – IT has to service – no guarantee an update will not adversely affect the performance of the unit.

#### Why SQL type data bases:

SQL databases accept many connections at once unlike databases like Microsoft Access which only allow one user at a time. Many PLC's can send data at once and many people can get data from the database at once.

#### **Other Features:**

The NJ can store the data to a spool file (1Mbyte in NJ memory) if connection to data base is lost. The NJ can log commands and responses to files on the NJ SD card which come in handy to debug the logging error.

# Versions Required:

Sysmac Studio V1.06 with database patch or V1.07.

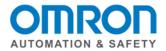

## Example of How to Connect to Microsoft SQL

#### Setup:

In this example my laptop has IP address 192.168.250.9 and has Microsoft SQL installed on it. NJ uses address 192.168.250.1

#### Introduction:

#### The SQL DB connection is setup in the "Configurations and Setup" in Sysmac Studio.

Show "Host Connection Setting" in the setup section of Sysmac Studio. This lets you test and setup your connection to the SQL Host.

- DB Connection Service Settings specify error files and enable service
- DB Connection Settings set logon to SQL server

Under DB Connection Service Setting – pick "Auto Start" to make the SQL service start on power up. Test mode will send all SQL commands to SD memory card and all the program instructions will assume connect or data transfer was good – for debugging.

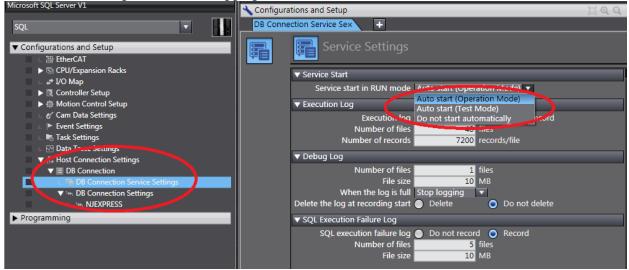

### Execution Log, Debug Log, and SQL Execution Failure Log all go to the SD card.

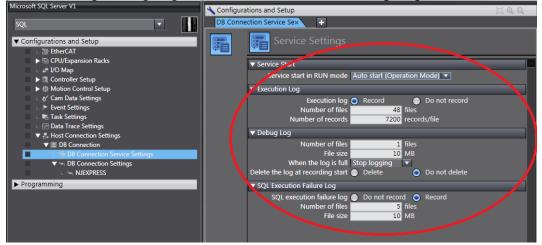

Document: QSG Microsoft SQL connection to Sysmac NJ

Page 2 of 12

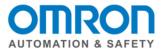

If you right click on "DB Connection" then you can see the Operation Logs – assuming you have a least tried to log on or safe a record. You must be online to see the files.

|     | Configurations and Setup                                                                                                    |
|-----|----------------------------------------------------------------------------------------------------|
| SQL | DB Connection Service Sex +                                                                                                    |
|     | <ul> <li>Service Settings</li> <li>Service Start</li> <li>Service start in RUN mode Auto start (Operation Mode)</li> <li>Execution Log</li> <li>Execution log</li> <li>Record</li> <li>Do not record</li> <li>Number of files</li> <li>48 files</li> <li>Number of files</li> <li>48 files</li> <li>Number of files</li> <li>Too not record</li> <li>Number of files</li> <li>File size</li> <li>MB</li> <li>SQL Execution failure Log</li> <li>Do not record</li> <li>Number of files</li> <li>SQL Execution failure Log</li> <li>Do not record</li> <li>MB</li> </ul> |
|     | Reset all to default.                                                                                                    |

An "Operation Log" Window will open. There are three tabs – one for each of the log types. <u>Pressing "Upload" at the bottom of the screen will bring up a list of log files that exist on the SD card.</u>

| Microsoft SQL Server V1                                        | 🗌 🔧 Configurations and Setup 📋 🔍 🔍                                   |
|----------------------------------------------------------------|----------------------------------------------------------------------|
| SQL                                                            | DB Connection Service Sex +                                          |
| ✓ Configurations and Setup     ☑    ☑    ☑    ☑    ☑    ☑    ☑ | Service Settings                                                     |
| CPU/Expansion Racks                                            | ▼ Service Start                                                      |
| L 🖨 I/O Map                                                    | Service start in RUN mode Auto start (Operation Mode)                |
| ► R Controller Setup                                           |                                                                      |
| Motion Control Setup                                           | S Operation Log                                                      |
| L & Cam Data Settings L ► Event Settings                       |                                                                      |
| L 📭 Task Settings                                              | Execution Log × Debug Log × SQL Execution Failure Log ×              |
| L C Data Trace Settings                                        | EntryDate/TimeCategoryLog CodeLog NameResultConnection NameSerial ID |
| <ul> <li>Host Connection Settings</li> </ul>                   |                                                                      |
| ■ ▼ ■ DB Connection                                            |                                                                      |
| 🗆 🖷 DB Connection Service Settings                             |                                                                      |
| ▼ ™ DB Connection Settings                                     |                                                                      |
| L 1++L NJEXPRESS                                               |                                                                      |
| ▶ Programming                                                  |                                                                      |
|                                                                |                                                                      |
|                                                                | Details                                                              |
|                                                                |                                                                      |
|                                                                |                                                                      |
|                                                                | Upload Clear                                                         |
|                                                                |                                                                      |

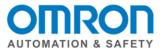

# Select on of the files an press "OK"

| S Operation Log             |      |             |                         |       | x |
|-----------------------------|------|-------------|-------------------------|-------|---|
| Name<br>DB_ExecutionLog.log | Size | 6 KB 27/05, | Updated<br>/2013 11:27: | 52 AI | M |
|                             | (    | ОК          |                         |       |   |

# The Operation Log is good for seeing when services start and stop.

| e/Time<br>3 02:36:21.714<br>3 02:39:35.385 | DB_SERVICE                                                                                                    |                                                                                                    | Log Name                                                                                                    |                                                                                                    |                                                                                                    |                                                                                                    |
|--------------------------------------------|----------------------------------------------------------------------------------------------------|----------------------------------------------------------------------------------------------------|----------------------------------------------------------------------------------------------------|----------------------------------------------------------------------------------------------------|----------------------------------------------------------------------------------------------------|----------------------------------------------------------------------------------------------------|
| 3 02:39:35.385                             |                                                                                                    | 0004                                                                                                    |                                                                                                    | Result Co                                                                                                    | onnection Name                                                                                                    | Serial ID                                                                                                    |
|                                            |                                                                                                    |                                                                                                    | Start                                                                                                    | 0x0000                                                                                                    |                                                                                                    |                                                                                                    |
| 1 01 47 06 161                             |                                                                                                    |                                                                                                    | Start                                                                                                    | 0x0000                                                                                                    |                                                                                                    |                                                                                                    |
|                                            | DB_SERVICE                                                                                                    |                                                                                                    | Start                                                                                                    | 0x0000                                                                                                    |                                                                                                    |                                                                                                    |
| 3 04:50:24.770                             |                                                                                                    |                                                                                                    | Start                                                                                                    | 0x0000                                                                                                    |                                                                                                    |                                                                                                    |
| 3 23:28:30.504                             | -                                                                                                    |                                                                                                    | Start                                                                                                    | 0x0000                                                                                                    |                                                                                                    |                                                                                                    |
|                                            | -                                                                                                    |                                                                                                    |                                                                                                    |                                                                                                    |                                                                                                    |                                                                                                    |
|                                            | -                                                                                                    |                                                                                                    |                                                                                                    |                                                                                                    |                                                                                                    |                                                                                                    |
|                                            |                                                                                                    |                                                                                                    |                                                                                                    |                                                                                                    |                                                                                                    |                                                                                                    |
|                                            | -                                                                                                    |                                                                                                    |                                                                                                    |                                                                                                    |                                                                                                    |                                                                                                    |
|                                            | _                                                                                                    |                                                                                                    |                                                                                                    |                                                                                                    |                                                                                                    |                                                                                                    |
|                                            | -                                                                                                    |                                                                                                    |                                                                                                    |                                                                                                    |                                                                                                    |                                                                                                    |
|                                            |                                                                                                    |                                                                                                    |                                                                                                    |                                                                                                    |                                                                                                    |                                                                                                    |
|                                            | -                                                                                                    |                                                                                                    |                                                                                                    |                                                                                                    |                                                                                                    |                                                                                                    |
|                                            | -                                                                                                    |                                                                                                    |                                                                                                    |                                                                                                    |                                                                                                    |                                                                                                    |
|                                            | -                                                                                                    |                                                                                                    |                                                                                                    |                                                                                                    |                                                                                                    |                                                                                                    |
|                                            |                                                                                                    |                                                                                                    |                                                                                                    |                                                                                                    |                                                                                                    |                                                                                                    |
| 3 05:10:23.900                             | DB SERVICE                                                                                                    | 0001                                                                                                    | Start                                                                                                    | 0x0000                                                                                                    |                                                                                                    |                                                                                                    |
|                                            |                                                                                                    |                                                                                                    |                                                                                                    |                                                                                                    |                                                                                                    |                                                                                                    |
|                                            | 3 02:09:19.198         3 21:54:22.375         3 03:21:53.507         3 03:23:10.903         3 03:24:13.399         3 05:01:26.905         3 05:02:35.399         3 05:02:35.399         3 05:02:35.399         3 05:04:45.899         3 05:09:32.899 | 3 02:09:19.198         DB_SERVICE           3 21:54:22.375         DB_SERVICE           3 03:21:53.507         DB_SERVICE           3 03:21:53.507         DB_SERVICE           3 03:23:10.903         DB_SERVICE           3 03:24:13.399         DB_SERVICE           3 05:01:26.905         DB_SERVICE           3 05:02:35.399         DB_SERVICE           3 05:03:59.400         DB_SERVICE           3 05:04:45.899         DB_SERVICE           3 05:09:32.899         DB_SERVICE | 3       23:28:30.547       DB_SERVICE       0002         3       02:09:19.198       DB_SERVICE       0001         3       21:54:22.375       DB_SERVICE       0001         3       31:21:53.507       DB_SERVICE       0001         3       03:21:53.507       DB_SERVICE       0002         3       03:21:53.507       DB_SERVICE       0002         3       03:23:10.903       DB_SERVICE       0001         3       05:01:26.905       DB_SERVICE       0001         3       05:01:26.905       DB_SERVICE       0001         3       05:03:59.400       DB_SERVICE       0001         3       05:03:59.400       DB_SERVICE       0001         3       05:09:32.899       DB_SERVICE       0001         3       05:09:32.890       DB_SERVICE       0001         3       05:10:23.900       DB_SERVICE       0001 | B 02:09:19.198         DB_SERVICE         0001         Start           B 02:09:19.198         DB_SERVICE         0001         Start           B 03:21:53:507         DB_SERVICE         0001         Start           B 03:21:53:507         DB_SERVICE         0001         Start           B 03:21:53:507         DB_SERVICE         0002         Stop           B 03:23:10:903         DB_SERVICE         0001         Start           B 03:24:13:399         DB_SERVICE         0001         Start           B 05:01:26:905         DB_SERVICE         0002         Stop           B 05:02:35:399         DB_SERVICE         0001         Start           B 05:03:59:400         DB_SERVICE         0002         Stop           B 05:04:45:899         DB_SERVICE         0001         Start           B 05:09:32:899         DB_SERVICE         0001         Start | B 02:09:19.198         DB_SERVICE         0001         Start         0x0000           3 21:54:22.375         DB_SERVICE         0001         Start         0x0000           3 03:21:53.507         DB_SERVICE         0001         Start         0x0000           3 03:21:53.507         DB_SERVICE         0001         Start         0x0000           3 03:21:53.507         DB_SERVICE         0002         Stop         0x0000           3 03:23:10.903         DB_SERVICE         0001         Start         0x0000           3 03:24:13.399         DB_SERVICE         0001         Start         0x0000           3 05:01:26.905         DB_SERVICE         0002         Stop         0x0000           3 05:02:35.399         DB_SERVICE         0001         Start         0x0000           3 05:03:59.400         DB_SERVICE         0002         Stop         0x0000           3 05:04:45.899         DB_SERVICE         0001         Start         0x0000           3 05:09:32.899         DB_SERVICE         0001         Start         0x0000 | B         D2_SERVICE         0001         Start         0x0000           3         21:54:22.375         DB_SERVICE         0001         Start         0x0000           3         21:54:22.375         DB_SERVICE         0001         Start         0x0000           3         03:21:53:507         DB_SERVICE         0001         Start         0x0000           3         03:23:10.903         DB_SERVICE         0002         Stop         0x0000           3         03:24:13.399         DB_SERVICE         0001         Start         0x0000           3         05:01:26.905         DB_SERVICE         0002         Stop         0x0000           3         05:02:35.399         DB_SERVICE         0001         Start         0x0000           3         05:03:59.400         DB_SERVICE         0002         Stop         0x0000           3         05:04:45.899         DB_SERVICE         0001         Start         0x0000           3         05:09:32.899         DB_SERVICE         0001         Start         0x0000 |

Document: QSG Microsoft SQL connection to Sysmac NJ

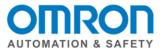

| <b>S</b> 0 | peratio  | on Log  |                 |          |      |                |            |              |         |                    |           | ×   |
|------------|----------|---------|-----------------|----------|------|----------------|------------|--------------|---------|--------------------|-----------|-----|
| E          | xecutio  | on Log  |                 |          | ×    | Debug Log      |            | ×            | SQL Exe | cution Failure Log | ×         |     |
|            | Entry    |         | Date/           | Time     |      | Category       | Log Code   |              |         | Connection Name    | Serial ID |     |
| 0          | 00000    | 10/05/  | 2013 (          | 04:40:21 | .393 | SQL            | 0001       | INSERT       | 0x0000  | NJEXPRESS          | 000000002 |     |
| 0          | 00001    | 10/05/  | 2013 (          | )4:40:21 | .435 | SQL_RESULT     | 0001       | INSERT       | 0x0000  | NJEXPRESS          | 000000002 |     |
| 0          | 00002    | 10/05/  | 2013 (          | )4:51:21 | .077 | SQL            | 0001       | INSERT       | 0x0000  | NJEXPRESS          | 000000003 |     |
| 0          | 00003    | 10/05/  | 2013 (          | 04:51:21 | .110 | SQL_RESULT     | 0001       | INSERT       | 0x0000  | NJEXPRESS          | 000000003 |     |
|            |          |         |                 |          |      |                |            |              |         |                    |           |     |
| Deta       | iils TAI | BLE3 In | nsert1 <u>.</u> | _Data    | in   | sert into TABI | .E3 ("QTY" | ') values(0) |         |                    |           |     |
|            |          |         |                 |          |      |                |            |              |         | Upload             | CI        | ear |

The operation log shows when the database commands occurred – good for the line programmer.

The SQL Execution Failure Log shows the (to and from) SQL commands – good for IT and high level NJ/SQL programmer. These logs are good for showing why a log did not happen – i.e. empty field on a field that cannot be empty.

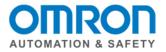

## How to create the connection profile:

Go to "DB Connection Settings – Right Click – "Add" – "DB Connection Settings". This will create a new connection setting – in this case "NJEXPRESS" is what I labeled this connection setting – "Connection Name". Database Type: SQL Server for Microsoft SQL and Oracle for Oracle SQL.

Server Specification Method: IP address or Host name of the computer the SQL server is on.

Instance Name/Port Number: 1433 is the default. You do not need to specify if it is the default.

Service Name/Database Name: You must enter the database name here as specified by IT people. You can omit the name if the user has been set by default to the correct Service/Database within SQL.

You must then enter the Login Name and Password as given by IT people.

| Microsoft SQL Server V1                                                                              | Configurations and Setup                                                          | 00 |
|----------------------------------------------------------------------------------------------------|-----------------------------------------------------------------------------------|----|
| SQL                                                                                                  | NJEXPRESS * +                                                                     |    |
| ✓ Configurations and Setup     □ □ 2 28 EtherCAT                                                     | Connection Settings                                                               |    |
| <ul> <li>▶ Sign CPU/Expansion Racks</li> <li>↓ ↓ 1/O Map</li> <li>▶ Sign Controller Setup</li> </ul> | ▼ DB Connection<br>Connection name NJEXPRESS                                      | ^  |
| <ul> <li>▶ ∰ Motion Control Setup</li> </ul>                                                         | Connection name WEXPRESS Database type SQL Server                                 |    |
| L & Cam Data Settings L ► Event Settings                                                             | Server specification method O IP address O Host name<br>IP address 192.168.250.50 |    |
| L 📭 Task Settings                                                                                    | Host name                                                                         |    |
| Data Trace Settings 4. Host Connection Settings                                                      | Instance name/Port to: 1032 (Can be omitted)                                      |    |
| V III DB Connection                                                                                  | Service name/Database name MIEXPRESS (Can be omitted)<br>User name NJ             |    |
| L I B DB Connection Service Settings<br>▼ → DB Connection Settings                                   | Password **                                                                       |    |
|                                                                                                    | Password (for confirmation) **<br>Login timeout 20 s                              |    |
| Programming                                                                                          | Query execution timeout s                                                         |    |
|                                                                                                    | Comment                                                                           |    |
|                                                                                                    | ▼ DB Communications Test                                                          |    |
|                                                                                                    | Communications Test Communications Test                                           |    |
|                                                                                                    |                                                                                   |    |
|                                                                                                    |                                                                                   |    |
|                                                                                                    |                                                                                   |    |

You can now press the Communications Test Button.

"Test OK" will show if successful.

In this case the controller was not connected to the SQL server so an error message is shown.

|                   | Microsoft SQL Server V1                                                      | Configura | itions and Setup                             |                                   | [] Q Q               |
|-------------------|------------------------------------------------------------------------------|-----------|----------------------------------------------|-----------------------------------|----------------------|
|                   | SQL 🔻                                                                        | NJEXPRES  | s × +                                        |                                   |                      |
|                   | Configurations and Setup     L                                               | 402       | Connection Set                               | tings                             |                      |
|                   | Si CPU/Expansion Racks 49 I/O Map                                            |           | ▼ DB Connection                              |                                   | <u>^</u>             |
|                   | Controller Setup                                                             | ₽         | Connection name                              |                                   |                      |
|                   | ▶ ☆ Motion Control Setup ∟ & Cam Data Settings                               |           | Database type<br>Server specification method |                                   | ie.                  |
|                   | E gr Cam Data Settings<br>∟ ► Event Settings                                 |           |                                              | 192.168.250.50                    |                      |
|                   | L 🔤 Task Settings                                                            |           | Host name                                    |                                   |                      |
|                   | □ I Data Trace Settings                                                      |           | Instance name/Port No.                       |                                   | (Can be omitted)     |
|                   | <ul> <li>▼ 4. Host Connection Settings</li> <li>▼ ■ DB Connection</li> </ul> |           | Service name/Database name                   |                                   | (Can be omitted)     |
|                   | DB Connection Service Settings                                               |           | User name<br>Password                        |                                   |                      |
| Mu                | B Connection Settings                                                        |           |                                              | **                                |                      |
| ltivie            | In the NJEXPRESS      Programming                                            |           | Login timeout                                | 20 <b>s</b>                       |                      |
| N EX              | Programming                                                                  |           | Query execution timeout                      | 0 s                               |                      |
| Multiview Explore |                                                                              |           | Comment                                      |                                   |                      |
| 4                 |                                                                              |           | DB Communications Test                       |                                   |                      |
|                   |                                                                              |           | Communications Test                          | Communications Test               |                      |
|                   |                                                                              |           |                                              | Response timeout has occurred.    |                      |
|                   |                                                                              |           |                                              | Check for the connection of the c | ommunications cable. |

Document: QSG Microsoft SQL connection to Sysmac NJ

Page 6 of 12

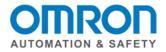

# Ladder Code to send data to SQL:

You have created a connection setup log into the SQL data base and tested it.

Now we want to add ladder code to send data to/from the SQL server.

There is 3 basic parts to this step:

- 1) DB\_Connect and DB\_Close instructions to log in and log out of the SQL the database.
- 2) A DB\_CreateMapping instruction to create a map between NJ Tags and SQL fields/Table.
- 3) DB\_Insert/Select/Delete/Update instructions.
  - Insert: to append data to the table
  - Select: which allows you to query data from the table
  - Delete: delete a record.
  - UpDate: modify a record.

This is an example of how to write the connection program:

The \_DBC\_Status.Run bit lets you know the DB service has actually started up and is running. 'NJEXPRESS' with single quotes is how you specify the DB Connection you want to connect use.

The "Done" bit lets you know if you successfully connected to the database/table.

The SQL\_DBConnection variable is the reference variable to this database connection for all the other instructions including SQL\_Close.

It is a good idea to close the database when the controller is about to shut down.

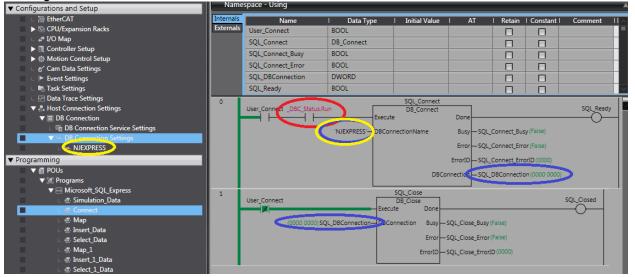

The next step is to map the NJ Tags to the Database Tables Fields

DBConnection: This came from the "DB\_Connect Instruction" – unique number identifier for each connection. TableName: This is the name of the Table you want to send data to/from in the SQL server. SQLType: Enter one of the following: DBC\_SQLTYPE\_INSERT, DBC\_SQLTYPE\_SELECT, DBC\_SQLTYPE\_DELETE, DBC\_SQLTYPE\_UPDATE.

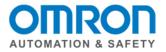

You must enter a unique variable name for "MapVar" even if it is for the same table – or only the last one will work. The MapVar must be of a structure type. Here is an example of an NJ Structure and the SQL table. In this case under Table4 of Database NJEXPRESS you will see Barcode, Qty, and Timestamp.

The SQL\_Insert\_Type is exactly the same. The member names must match exactly the field names in the SQL database. You do not have to have all the field names – nor do they have to be in order. The variable types will not match exactly and the manual shows you how to match them up. I have included most of the table below.

The "done" output in the DB\_Mapping means nothing. No data transfer occurs with the SQL database. It does not mean the mapping was good.

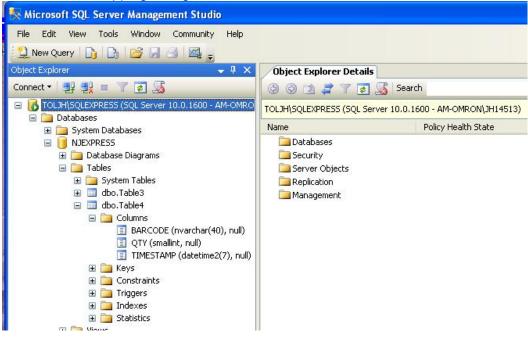

| Data Type  | s 🗙 🕂                               |               |              |
|------------|-------------------------------------|---------------|--------------|
| root       |                                     |               |              |
| Structures | I Name                              | I Base Type   | Offset Typel |
|            | <ul> <li>SQL_Insert_Type</li> </ul> | STRUCT        | NJ           |
| Enumerated | TIMESTAMP                           | DATE_AND_TIME |              |
|            | BARCODE                             | STRING[41]    |              |
|            | QTY                                 | INT           |              |
|            | <ul> <li>SQL_Select_Type</li> </ul> | STRUCT        | NJ           |
|            | TIMESTAMP                           | DATE_AND_TIME |              |
|            | BARCODE                             | STRING[41]    |              |
|            | QTY                                 | INT           |              |

Document: QSG Microsoft SQL connection to Sysmac NJ

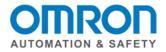

| Data Type                   | Data Type specified in IEC 61131 | Oracle                            | SQL Server          |
|-----------------------------|----------------------------------|-----------------------------------|---------------------|
| Boolean / bit string        | BOOL                             | NUMBER(1)                         | bit                 |
|                             | BYTE                             | RAW                               | varbinary           |
|                             | WORD                             | RAW                               | varbinary           |
|                             | DWORD                            | RAW                               | varbinary           |
|                             | LWORD                            | RAW                               | varbinary           |
| Signed integers             | SINT                             | NUMBER(3)                         | tinyint             |
|                             | INT                              | NUMBER(5)                         | smallint            |
|                             | DINT                             | NUMBER(10)                        | int                 |
|                             | LINT                             | NUMBER(20)                        | bigint              |
| Unsigned integers           | USINT                            | NUMBER(3)                         | smallint            |
|                             | UINT                             | NUMBER(5)                         | int                 |
|                             | UDINT                            | NUMBER(10)                        | bigint              |
|                             | ULINT                            | NUMBER(20)                        | decimal             |
| Real                        | REAL                             | NUMBER<br>BINARY_FLOAT            | real                |
|                             | LREAL                            | NUMBER BINARY_DOUBLE              | float               |
| Time of day, duration, date | TIME                             | TIMESTAMP                         | time                |
|                             | DATE                             | TIMESTAMP                         | date                |
|                             | TIME_OF_DATE                     | TIMESTAMP                         | time                |
|                             | DATE_AND_TIME                    | TIMESTAMP                         | datetime            |
| Text string                 | STRING                           | VARCHAR2<br>NVARCHAR2 <a03></a03> | varchar<br>nvarchar |

Document: QSG Microsoft SQL connection to Sysmac NJ

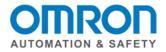

# To Insert Data into the SQL database:

The DB\_Insert instruction needs two reference inputs:

- DB\_Connection comes from the DB\_Connect instruction.
- MapVar is the same variable we used in the DB\_CreateMapping instruction.
- With these two pieces of information the insert instruction know which database, table, and fields to add the data too.
- The "done" output does tell you if the data was successfully sent to the SQL database.

| Microsoft SQL Server V1                                                                                                    | Progra                 | amming                                                                                                    |                                                                                        | •••             |                              |                                                    |                                                                                                    | [] <b>Q</b> |
|----------------------------------------------------------------------------------------------------|------------------------|----------------------------------------------------------------------------------------------------|----------------------------------------------------------------------------------------|-----------------|------------------------------|----------------------------------------------------|----------------------------------------------------------------------------------------------------|-------------|
| SQL 🔻                                                                                                    | _                      | Data - Microsoft_S(x                                                                                           | +                                                                                      |                 |                              |                                                    |                                                                                                    |             |
| ▼ Configurations and Setup                                                                                                    | Name                   | space - Using                                                                                                  |                                                                                        |                 |                              |                                                    |                                                                                                    | _           |
| □      □      □     □      □      □      □      □      □      □      □      □      □      □      □      □      □      □      □      □      □      □      □      □      □      □      □      □      □      □      □      □      □      □      □      □      □      □      □      □      □      □      □      □      □      □      □      □      □      □      □      □      □      □      □      □      □      □      □      □      □      □      □      □      □      □     □      □      □      □      □      □      □      □      □      □      □      □      □      □      □      □      □      □      □      □      □      □      □     □      □     □     □      □     □     □     □     □     □     □     □     □     □     □     □     □     □     □     □     □     □     □     □     □     □     □     □     □     □     □     □     □     □     □     □     □     □     □     □     □     □     □     □     □     □     □     □     □     □     □     □     □     □     □     □     □     □     □     □     □     □     □     □     □     □     □     □     □     □     □     □     □     □     □     □     □     □     □     □     □     □     □     □     □     □     □     □     □     □     □     □     □     □     □     □     □     □     □     □     □     □     □     □     □     □     □     □     □     □     □     □     □     □     □     □     □     □     □     □     □     □     □     □     □     □     □     □     □     □     □     □     □     □     □     □     □     □     □     □     □     □     □     □     □     □     □     □     □     □     □     □     □     □     □     □     □     □     □     □     □     □     □     □     □     □     □     □     □     □     □     □     □     □     □     □     □     □     □     □     □     □     □     □     □     □     □     □     □     □     □     □     □     □     □     □     □     □     □     □     □     □     □     □     □     □     □     □     □     □     □     □     □     □     □     □     □     □     □     □     □     □     □     □     □     □     □     □     □     □     □     □     □     □     □     □     □ | Internals<br>Externals | Name<br>SQL_Closed<br>SQL_Close<br>User_Insert_Enable<br>SQL_Man_Table1_Insert<br>InsertMap<br>Table1_Map_Busy | I Data Type<br>BOOL<br>DB_Close<br>BOOL<br>DB_CreateMapping<br>SQL_Insert_Type<br>BOOL | I Initial Value | I AT                         | Retain                                             | Constant Constant Co | Comment     |
|                                                                                                    | 0                      | SQL_Map_Table1_OK User_In                                                                                      | sert                                                                                   | Execute         | nection B<br>ar E<br>ut Erro | one<br>usy — SQL_I<br>rror — SQL_I<br>prID — SQL_I | nsert_Busy (Fall<br>nsert_Error (Fall<br>nsert_ErrorID (0<br>nsert_SendStat                                                                                                    | se)         |
| L                                                                                                    |                        |                                                                                                    |                                                                                        |                 |                              |                                                    |                                                                                                    |             |

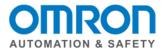

#### To Select Data from the database:

The DB\_Select instruction does this for us. It works mostly the same as DB\_Insert with two major differences. The MapVar can be an array. (Notice there is not "[0]" at the end of the variable name when it is an array. There is a "Where" input to filter which records you are looking for. (There is also a sort input).

There are two counters at the bottom right corner of the instruction to tell you how many records it found and how many it gave to you (if your array was to small it just gives you enough to fill the array.)

Notes on how to use the "Where" are below.

| Microsoft SQL Server V1 SQL | Programming            |                                                                                                    |                                                                    |                 |                          |                                                                | ଷ୍                                                                                                    |  |
|-----------------------------|------------------------|----------------------------------------------------------------------------------------------------|--------------------------------------------------------------------|-----------------|--------------------------|----------------------------------------------------------------|----------------------------------------------------------------------------------------------------|--|
| ✓ Configurations and Setup  | Name                   | \                                                                                                    | osoft_SQL_Express                                                  | _               |                          |                                                                | _                                                                                                    |  |
|                             | Internals<br>Externals | Name User_Connect SQL_Connect SQL_Connect_Busy SQL_Connect_Error SQL_DBConnection SQL_BBConnection SQL_Ready | I Data Type<br>BOOL<br>DB_Connect<br>BOOL<br>BOOL<br>DWORD<br>BOOL | I Initial Value | I AT                     |                                                                | nstant   Commer                                                                                                    |  |
|                             | 0                      | SQL_Map_Select_Table1_OK                                                                                     |                                                                    |                 | Where<br>Sort<br>TimeOut | bone<br>Busy — SQ<br>Error — SQ<br>ErrorID — SQ<br>RecCnt — SQ | L_Select_Busy (False)<br>L_Select_Eror (False)<br>L_Select_ErroriD (0000<br>L_Select_RecCnt (0)<br>L_Select_SelectedCnt ( |  |

Both SQL and Sysmac Studio use ' ' in their syntex. To let Sysmac Studio the ' is for Oracle put a \$'. So the following first example means: BARCODE LIKE 'B%' to Oracle. The % is a wildcard to Oracle when the "LIKE" is included.

| _ | 1 IF selection1=0 THEN                                        |
|---|---------------------------------------------------------------|
|   | 2 Oracle9_NJTABLE1_Select_Statement:='BARCODE LIKE \$'B%\$''; |
|   | 3 END_IF;                                                     |
|   | 4 □IF selection1=1 THEN                                       |
|   | 5 Oracle9_NJTABLE1_Select_Statement:='BARCODE=\$'B0\$'';      |
|   | 6 END_IF;                                                     |
|   | 7 □IF selection1=2 THEN                                       |
|   | 8 Oracle9_NJTABLE1_Select_Statement:='DATA1=1';               |
|   | 9 END_IF;                                                     |
|   | 10                                                            |
|   |                                                               |

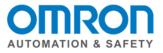

Here is an example of the Select type Variable for the answer – notice how it is an array so we can accept more than one record from the select query.

| Select            | Table4_Data - Micrx                                                                                                    | +                                                                                |                 |                                         |        |          |         |        |  |  |  |  |
|-------------------|----------------------------------------------------------------------------------------------------|----------------------------------------------------------------------------------|-----------------|-----------------------------------------|--------|----------|---------|--------|--|--|--|--|
| Namespace - Using |                                                                                                    |                                                                                  |                 |                                         |        |          |         |        |  |  |  |  |
| Internals         | Name                                                                                                    | I Data Type                                                                      | I Initial Value | I AT I                                  | Retain | Constant | Comment | 1.     |  |  |  |  |
| Externals         | SQL_Select_ErrorID                                                                                                    | WORD                                                                             |                 |                                         |        |          |         |        |  |  |  |  |
|                   | SQL_Select_RecCnt                                                                                                    | DINT                                                                             |                 |                                         |        |          |         |        |  |  |  |  |
|                   | SQL_Select_SelectedCnt                                                                                                    | DINT                                                                             |                 |                                         |        |          |         |        |  |  |  |  |
|                   | SQL_Select_Done                                                                                                    | BOOL                                                                             |                 |                                         |        |          |         |        |  |  |  |  |
|                   | Table4_Select_Data 🤇                                                                                                    | ARRAY[019] of SQL_Table4_Type                                                    |                 |                                         |        |          |         |        |  |  |  |  |
|                   | NJEXPRESS_TABLE1_SEL                                                                                                    | DB_Select                                                                        |                 |                                         |        |          |         |        |  |  |  |  |
|                   | QTY                                                                                                    | INT                                                                              |                 |                                         |        |          |         |        |  |  |  |  |
|                   | Latch1                                                                                                    | BOOL                                                                             |                 |                                         |        |          |         | $\sim$ |  |  |  |  |
| 0                 | SQL_Map_Select_Table1_OK_User_Select<br>SQL_Map_Select_Table1_OK_User_Select<br>SQL_DBConnection DBConnection Busy - SQL_Select_Busy<br>'QTY=1' Where Error - SQL_Select_Eror<br>Enter Variable - Sort ErrorID - SQL_Select ErrorID |                                                                                  |                 |                                         |        |          |         |        |  |  |  |  |
|                   |                                                                                                    | Enter Variable – Jort<br>Enter Variable – TimeOut<br>Table4_Select_Data – MapVar | RecCnt          | SQL_Select_RecCnt<br>SQL_Select_Selecte |        |          |         |        |  |  |  |  |

Here is the data type:

| Structures | ivanie                              | Po Type       | Offset Type | I |
|------------|-------------------------------------|---------------|-------------|---|
| Union      | <ul> <li>SQL_Table4_Type</li> </ul> | STRUCT        | NU          |   |
| Enumeratio | TIMESTAMP                           | DATE_AND_TIME |             |   |
|            | BARCODE                             | STRING[41]    |             |   |
|            | QTY                                 | INT           |             |   |
|            | SQL_Tables_Type                     | STRUCT        | NJ          |   |
|            | QTY                                 | INT           |             |   |
|            |                                     |               |             |   |

This completes the Quick Start for the Connect Sysmac NJ to Microsoft SQL Server

Please visit our YouTube Channel for Omron Quick Tip and other videos: https://www.youtube.com/user/OmronAutomationTech

Document: QSG Microsoft SQL connection to Sysmac NJ

Page 12 of 12